# *Allegato 14 - Procedura per la gestione delle abilitazioni di accesso al protocollo informatico*

La presente procedura è finalizzata alla definizione del controllo degli accessi al sistema di gestione informatica dei documenti, da parte di utenti o gruppi di utenti, al fine di garantire la sicurezza del sistema, nonché la riservatezza delle informazioni e la protezione dei dati personali in esso contenuti grazie al tracciamento degli eventi sulle informazioni trattate e all'individuazione dell'autore.

Il sistema di gestione documentale permette abilitazioni e profili di accesso differenziati in base alle tipologie di operazioni da compiere. Gli accessi sono rilasciati tenendo conto dei ruoli, delle funzioni e delle competenze dei soggetti da abilitare al sistema.

Il sistema di protocollo informatico in uso prevede la gestione dei seguenti permessi e profili:

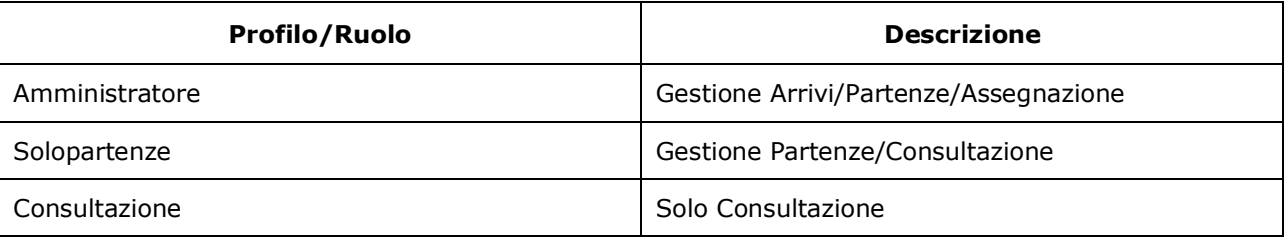

I livelli di autorizzazione sono attributi dal Servizio per la tenuta del protocollo informatico, della gestione dei flussi documentali e degli archivi della AOO.

Le abilitazioni sono avvallate dal Responsabile della gestione documentale dietro proposta del Responsabile di Posizione organizzativa.

L'accesso al sistema da parte degli utenti avviene tramite user/password.

All'utente abilitato viene assegnata una credenziale pubblica che permette l'identificazione dell'utente da parte del sistema (user ID) e una componente riservata di autenticazione (password).

Gli utenti, così abilitati, accedono al sistema mediante le credenziali di accesso ricevute. Al primo accesso viene richiesto il cambio password secondo i criteri di complessità richiesti dal sistema. In nessun caso la password deve essere ceduta a terzi.

## **Richiesta di creazione o modifica di un utente interno**

Il Responsabile di posizione organizzativa, valutata la necessità di abilitare un utente o gruppi di utenti della UO di sua competenza al sistema di gestione informatica dei documenti, invia richiesta al Responsabile della gestione documentale della gestione dei flussi documentali e degli archivi della AOO. La richiesta deve comprendere:

- dati identificativi dell'utente da abilitare;
- permessi e profili di accesso che è necessario associare all'utente.

Il Responsabile della gestione documentale valuta la richiesta e delega il Servizio per la tenuta del protocollo informatico, della gestione dei flussi documentali e degli archivi all'abilitazione degli utenti e alla configurazione dei profili di accesso in collaborazione con la softerhouse di riferimento.

In caso di trasferimento di un utente da una UO ad un'altra UO il Responsabile di posizione organizzativa della UO di partenza invia comunicazione al Responsabile della gestione documentale chiedendo la

disabilitazione dell'utenza. Sarà cura del Responsabile di posizione organizzativa della UO di destinazione richiedere, come da procedura al paragrafo precedente, l'abilitazione del nuovo utente.

## **Richiesta disabilitazione di un utente interno**

Qualora un utente abilitato al sistema di gestione documentale cessi il rapporto di lavoro in essere è necessario che venga effettuata richiesta di disabilitazione.

Il Segretario Comunale o il Responsabile di posizione organizzativa comunica la cessazione dell'utente chiedendo la disabilitazione dell'account.

#### **Richiesta di abilitazione per utenti esterni**

Il Responsabile di posizione organizzativa, valutata la necessità di abilitare un utente o gruppi di utenti esterni alla UO di sua competenza al sistema di gestione informatica dei documenti, invia richiesta motivata al Responsabile della gestione documentale.

La richiesta deve comprendere:

- dati identificativi dell'utente da abilitare;
- permessi e profili di accesso che è necessario associare all'utente;
- motivazione specifica per l'abilitazione.

Il Responsabile della gestione documentale valuta la richiesta e delega il Servizio per la tenuta del protocollo informatico, della gestione dei flussi documentali e degli archivi all'abilitazione degli utenti e alla configurazione dei profili di accesso in collaborazione con la softerhouse di riferimento.

#### **Richiesta disabilitazione di un utente esterno**

Nel momento in cui l'accesso da parte di utenti esterni non è più necessario si deve procedere alla disabilitazione dell'utenza.

Il Segretario Comunale o il Responsabile di posizione organizzativa comunica la cessazione dell'utente chiedendo la disabilitazione dell'account.